ITセンター 御中

## 教職員サーバ利用申請書

注) 太枠内のみ記入してください

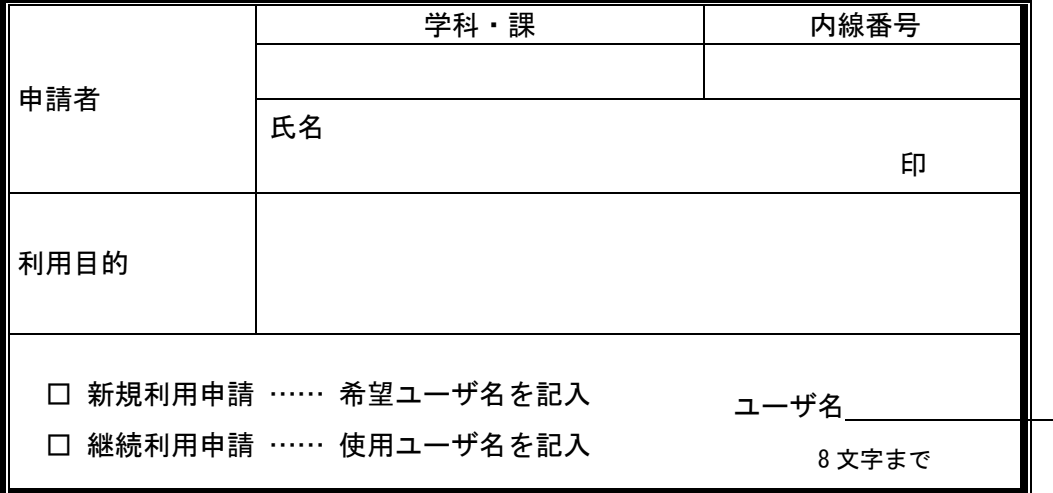

上記申請を承認します。

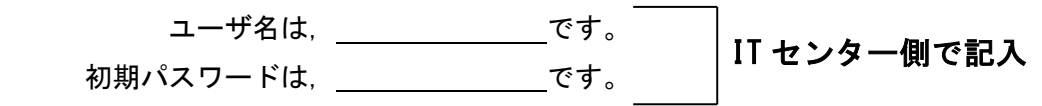

注:初期パスワードは,直ちに変更してください。 パスワード変更 URL

https://ldap.ce.nihon-u.ac.jp/passwd.html

## 注意事項

この申請書は,教職員サーバにユーザを登録するための申請書です。

- 1 教員および職員のみが申請できます。学生は申請できません。
- 2 申請の有効期限は,工学部に在職期間中となります。

的人,他们的人都是不是,他们的人都是不是,他们的人都是不是,他们的人都是不是。<br>第2022章 我们的人都是不是,他们的人都是不是,他们的人都是不是,他们的人都是不是,他们的人都是不是,他们的人都是不是,他们的人都是不是,他们的人都是不是,

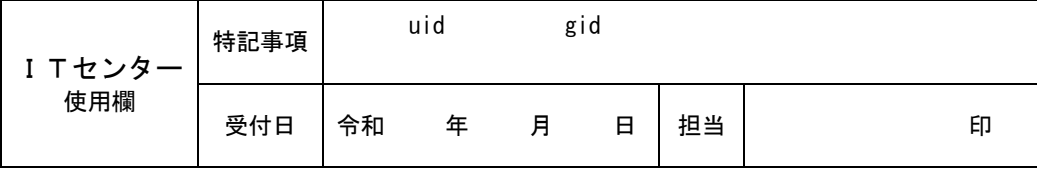